# Working with ECMWF data in Python

### Building a new framework to interact with ECMWF data & services

Stephan Siemen, Iain Russell, Fernando Ii, Sándor Kertész Development Section, ECMWF

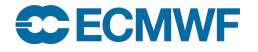

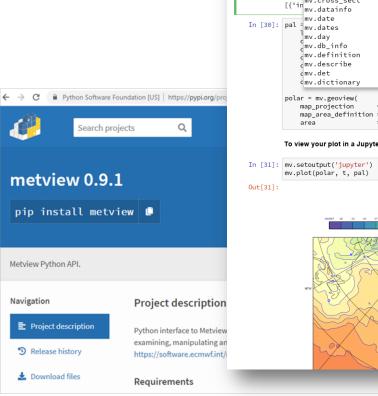

| Jupyter                      | Untitled Last Checkpoint: an hour ago (unsaved changes)                                                                                                    |  |
|------------------------------|----------------------------------------------------------------------------------------------------|--|
| e Edit                       | View Insert Cell Kernel Widgets Help                                                                                                    |  |
| + %                          |                                                                                                    |  |
| In [2]: import metview as mv |                                                                                                    |  |
|                              |                                                                                                    |  |
| In [29]:                     | <pre>t = mv.read('2m_temperature.grib')</pre>                                                                                                    |  |
|                              | print(mv.datainfo(t)) [{'ingcross_sect ['ingcross_sect '0', 'proportion_present': '1', 'proportion_present': '1', 'proportion_present': 'proportion_present': 'proportion_present': 'proportion_present': 'proportion_present': 'propor |  |
|                              | mv.datathio                                                                                                    |  |
| In [30]:                     | mv.date<br>pal <sup>†</sup> mv.dates                                                                                                    |  |
|                              | ]mv.day<br>_mv.db_info                                                                                                    |  |
|                              | dmv.definition                                                                                                    |  |
|                              | emv.describe<br>emv.det                                                                                                    |  |
|                              | mv.dictionary + 1_25")                                                                                                    |  |
|                              | polar = mv.geoview(                                                                                                    |  |
|                              | <pre>map_projection = "polar_stereographic",<br/>map_area_definition = "corners",</pre>                                                                                                    |  |
|                              | area = [19.62,-31.44,39.66,80.1])                                                                                                    |  |
|                              | To view your plot in a Jupytet notebook, call "mv.setoutput('jupyter')" at some point before plotting                                                                                                    |  |
| In [31]:                     | <pre>mv.setoutput('jupyter') mv.plot(polar, t, pal)</pre>                                                                                                    |  |
| Out[31]:                     |                                                                                                    |  |
|                              |                                                                                                    |  |
|                              | Monday 25 March 2013 00 UTG earl furthize 2 metre temperature<br>-3446627 -34 -33 -36 -37 -34 -37 -49 -45 -37 -9 -8 -9 -15 -15 -15 -27 -26 -23 -23 -23 -23 -23 -23 -23 -23 -23 -                                                                                                    |  |
|                              | 61W 47W 27W 15 27 475 675 875 875                                                                                                    |  |
|                              |                                                                                                    |  |
|                              |                                                                                                    |  |
|                              |                                                                                                    |  |
|                              |                                                                                                    |  |
|                              |                                                                                                    |  |
|                              |                                                                                                    |  |
|                              |                                                                                                    |  |
|                              |                                                                                                    |  |
|                              |                                                                                                    |  |

### Active engagement with community We had now two workshops with wider Python community

- There are already many good efforts and solutions out there
  - $\rightarrow$  Many good "wheels" which do not need to be reinvented
  - $\rightarrow$  We want to allow easy interactions between frameworks
- Confirmation of our direction for developments
  - $\rightarrow$  Using common Python packages for meteorological data
    - → Handle fields through *xarray; pandas for tables/time series*
  - → Build Python interfaces the Python way; not how legacy Fortran/C interfaces were done
    - $\rightarrow$  We will take this to heart when moving to Python 3
- Building a community is more then just releasing software under Open Source
  - → 'Open Source' versus 'Open Development' → embrace new culture

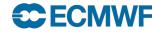

EUROPEAN CENTRE FOR MEDIUM-RANGE WEATHER FORECASTS

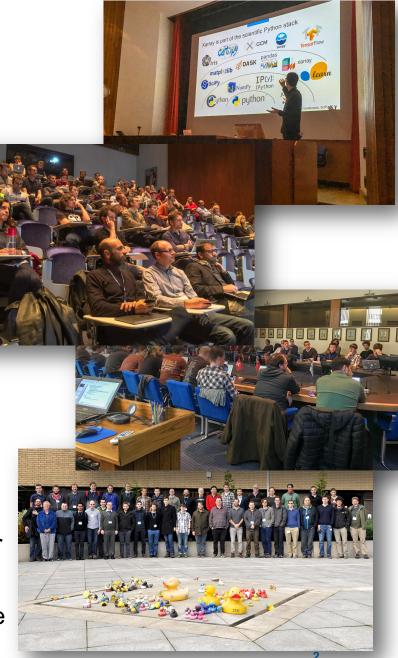

<sup>©</sup> ECMWF – slides at https://confluence.ecmwf.int/metview/Webinars

### CDS (toolbox) released earlier this year

ं

- New portal to find / download and work with **Copernicus Climate data**
- High-level descriptive Python interface
  - Allow non-domain users to build apps
- Try it out yourself:

https://cds.climate.copernicus.eu

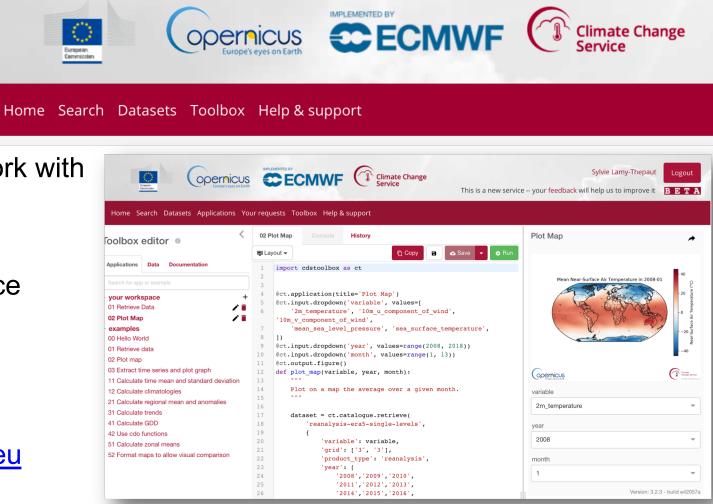

**Climate Change** 

# New opportunities through cloud services

- ECMWF looks together with its partners on providing private clouds close to data
  - European Weather Cloud with EUMETSAT
  - Copernicus WEkEO DIAS in co-operation with EUMETSAT & Mercator Ocean
- Making it easier for users to work with ECMWF forecast & Copernicus data
  - And Python will play an important role here
  - Fast deployment + high level interfaces to abstract technical implementations

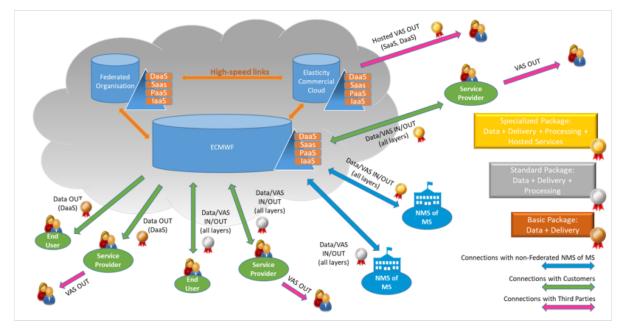

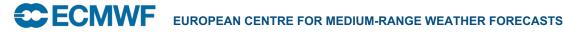

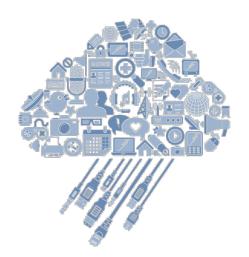

#### © ECMWF – slides at https://confluence.ecmwf.int/metview/Webinars

### Making software easily available within existing frameworks

- Source code & examples on GitHub
- Packages need be on PyPi and Conda
- ECMWF Python software on DockerHub
- SaaS CDS Toolbox

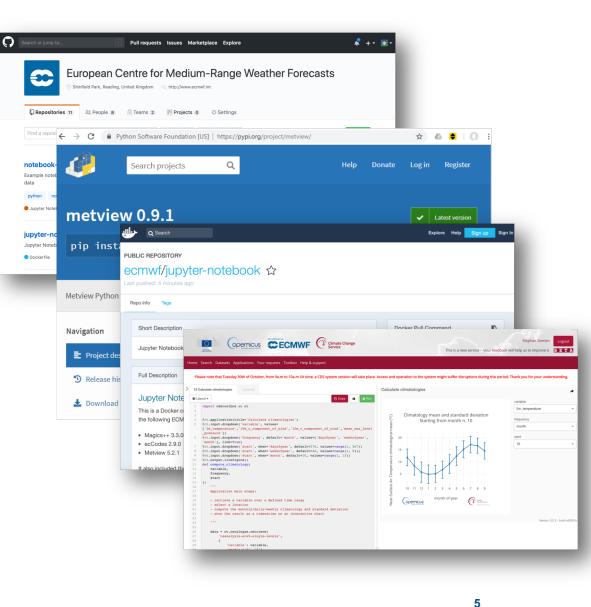

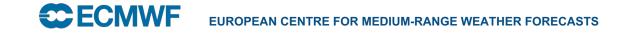

### The Metview Python framework

- A high-level Python 3 interface for processing and visualising ECMWF data
- Aim is to allow users of Metview to use easily the power of Python but still have all functionality of Metview; including visualisation
- Beta release all Metview functionality available from Python 3
- Close co-operation CDS toolbox

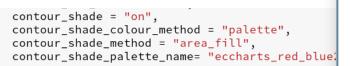

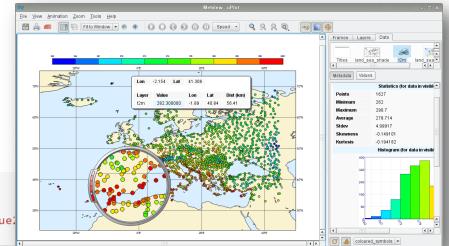

Finally, we plot each field with a custom title. We compute the ensemble mean and spread on the fly with fieldset functions from Metview.

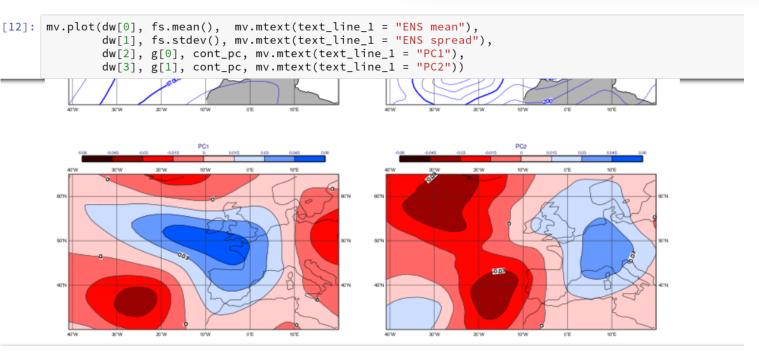

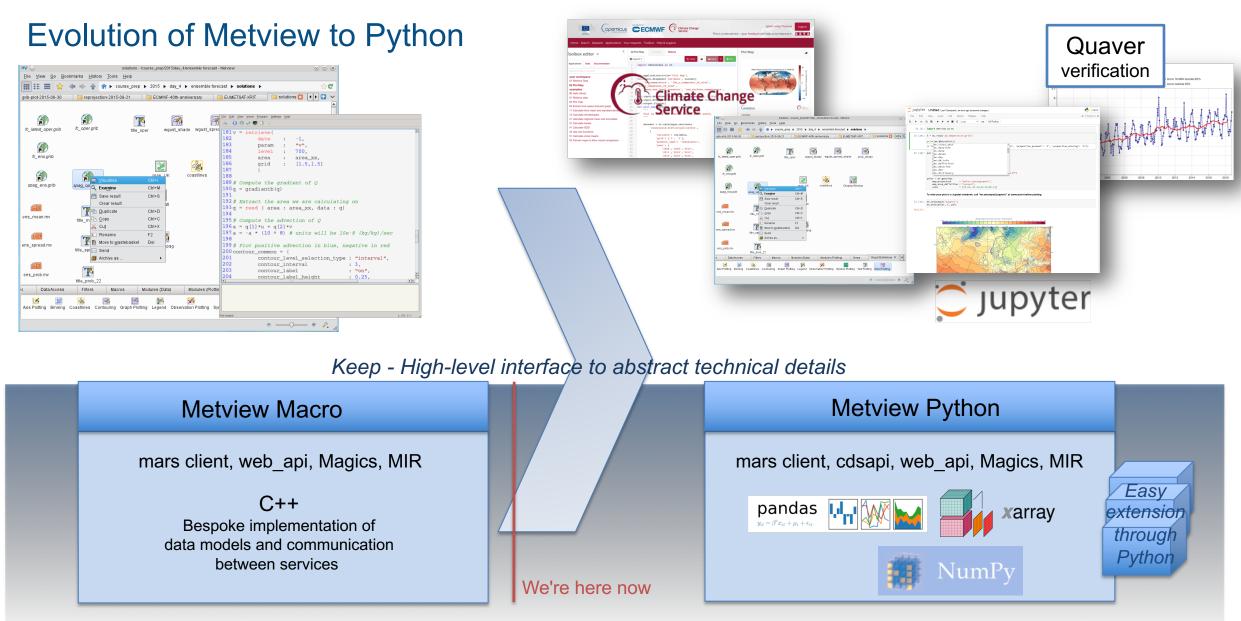

 $\rightarrow$  Evolve – make internally more use of community packages and contribute to them  $\rightarrow$ 

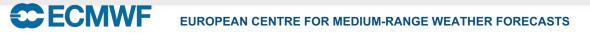

### Generation of Python code

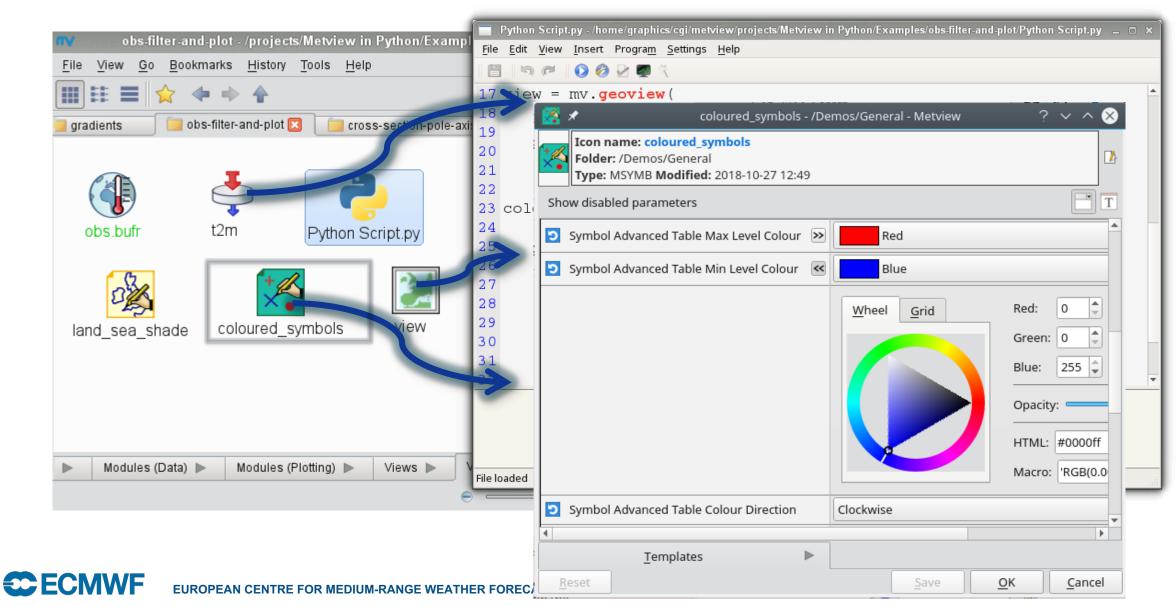

#### © ECMWF – slides at https://confluence.ecmwf.int/metview/Webinars

### Other benefits of high level definitions

- Concept is also used by web framework & CDS
  - Easy way to migrate definitions between systems
- Allows reuse and sharing of codes
  - Definitions can easily be reused

**ECMWF** 

- Higher level use; e.g. automatic styling

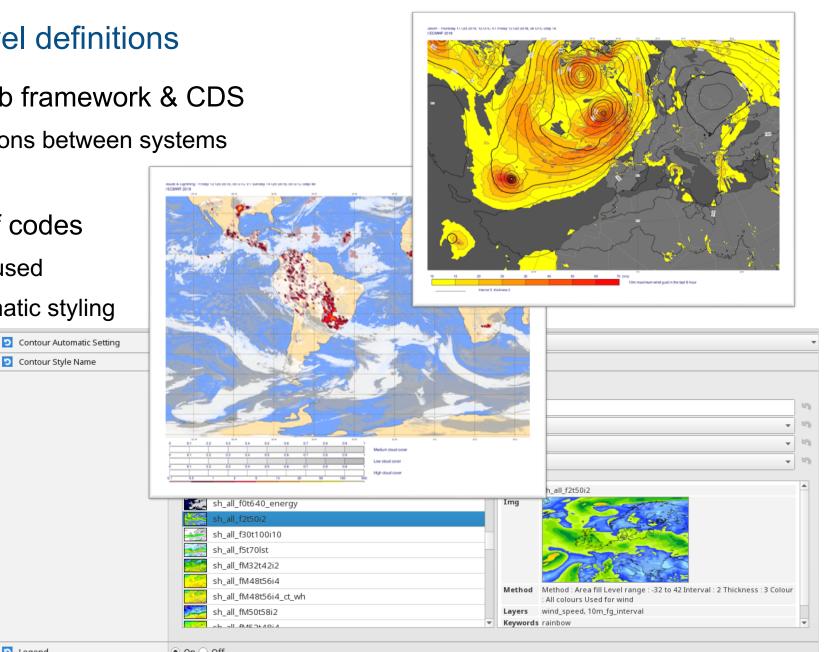

Contour Style Name

# Using NumPy and SciPy

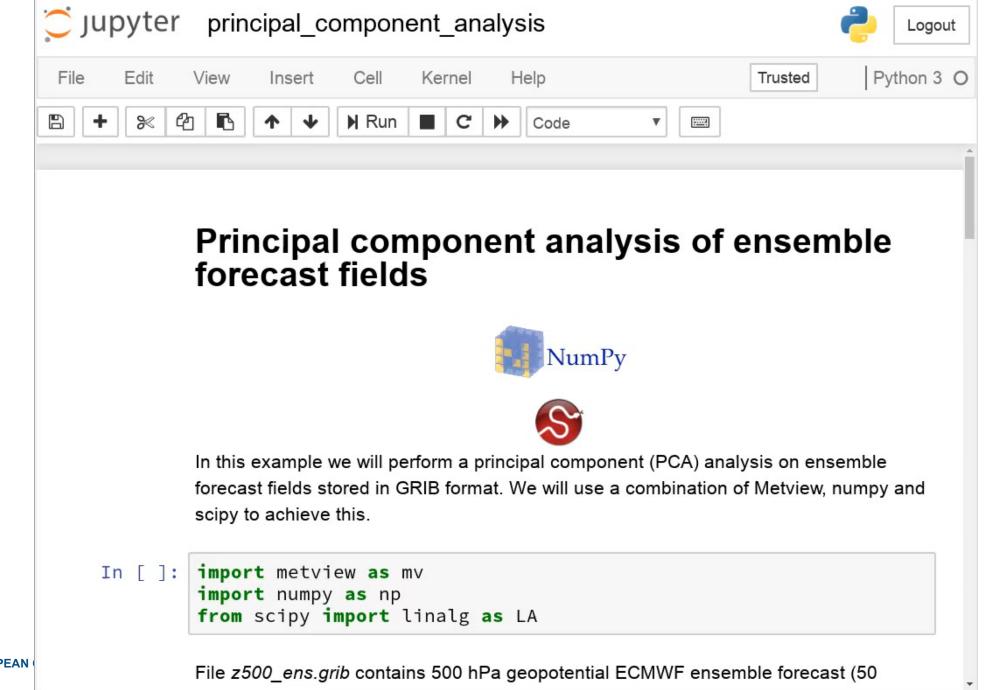

EUROPEAN

**ECFC** 

# Using pandas

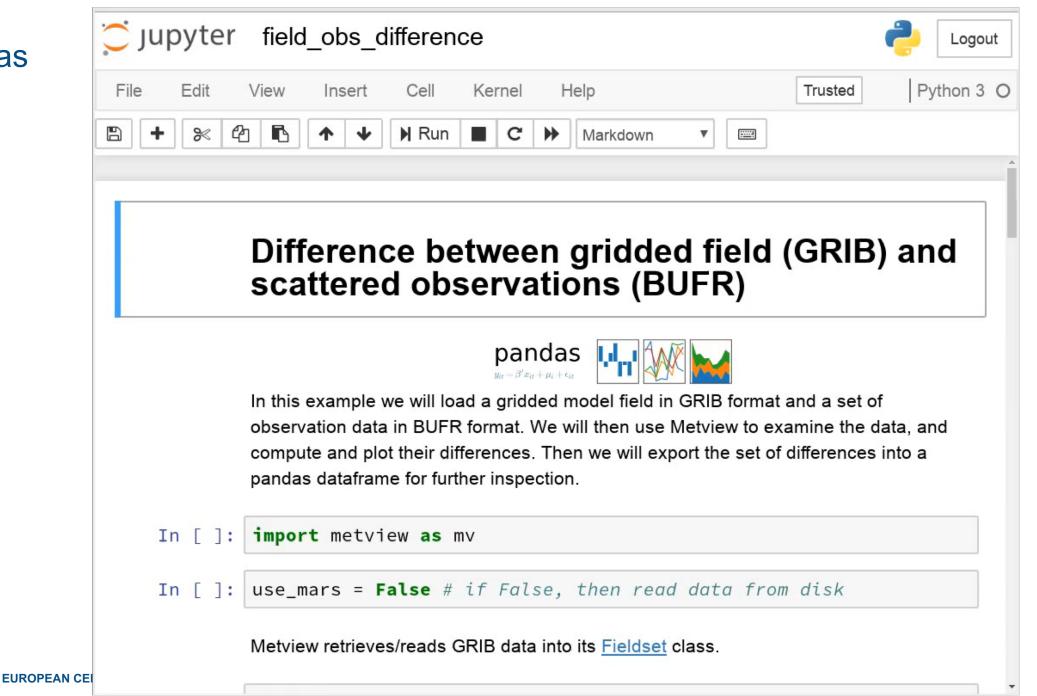

# Using xarray

#### jupyter ens\_mean\_spread\_xarray Python 3 File Edit View Cell Kernel Help Insert Trusted B en en B N Run 8 Markdown С • ...... Computing ensemble mean and spread with xarray and plotting the results with Metview xarray In this example we will compute and plot the ensemble mean and spread (standard deviation) for multiple steps of ECMWF forecast fields stored in GRIB format. We will use a combination of Metview and xarray to achieve this goal. import metview as mv In [ ]: import xarray as xr

File wgust ens.grib contains ECMWF ensemble forecast retrieved from MARS for 10m windgust with 50 perturbed members and 3 timesteps. We read this data into a Fieldset which is Metview's own class to handle GRIB data. Alternatively, if you have access to it, these fields can be retrieved directly from MARS by enabling the "retrieve" branch in the 

Load

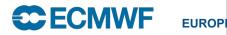

Benefitting the wider community cfgrib – linking xarray and ecCodes

- Essential building block for Metview-Python
- To embrace xarray for all our field data, we needed to know that we could handle all our GRIB 1 & 2 data
  - Therefore it was important for us to have a solution based on ecCodes
- Open to the whole community
  - First user: CDS toolbox

| Search or jump to 7 Pull requests Issues Marketplace Explore                                                                                                    | ¢ +                                 |  |
|----------------------------------------------------------------------------------------------------|-------------------------------------|--|
| □ ecmwf / cfgrib       Image: Code       Image: Code |                                     |  |
| A Python interface to map GRIB files to the NetCDF Common Data Model following the CF Convention u Manage topics                                                                                                    | sing ecCodes Edit                   |  |
| 😳 699 commits 🖗 2 branches 🛇 22 releases 🚨 2 contributors                                                                                                    | മ് Apache-2.0                       |  |
| Branch: master - New pull request Create new file Upload files                                                                                                    | s Find file Clone or download ▼     |  |
| Search or jump to / Pull requests Issues Marketplace Explore                                                                                                    | <b>₽</b> +                          |  |
| Pydata / xarray     O Watch ▼ 95     Scode ① Issues 496 ① Pull requests 51 Pull Projects 0 □ Wiki in Insights                                                                                                    | <b>★</b> Star 980 <b>¥</b> Fork 315 |  |
| Add a GRIB backend via ECMWF cfgrib / ecCodes #2476<br>Merged shover merged 29 commits into pydata:master from alexamici:feature/grib-support-via-cfgrib 11 days ago                                                                                                    |                                     |  |
| Conversation 54 - Commits 29 R-Checks 0                                                                                                    | +162 -8                             |  |
| alexamici commented 19 days ago • edited - Contributor + 👜 …                                                                                                    | Reviewers                           |  |
| <ul> <li>This is currently a WIP PR for review.</li> <li>✓ Addresses #2475 - only read support is proposed for now.</li> <li>✓ Tests added.</li> </ul>                                                                                                    | 😰 jhamman 🖓 🖓 🖓                     |  |
| <ul> <li>Documented, including whats-new.rst for all changes and api.rst for new API.</li> <li>The implementation depends on the python module <i>cfgrib</i> and the C-library ecCodes to be installed.</li> </ul>                                                                                                    | Assignees<br>No one assigned        |  |
| Work in progress items:                                                                                                    | Labels                              |  |
| <ul> <li>✓ the coordinate rename doesn't really belong here, move it to <i>cfgrib</i>,</li> <li>✓ port cfgrib backend to use the new CachingFileManager interface</li> <li>✓ implement proper locking</li> </ul>                                                                                                    | backends<br>Projects                |  |

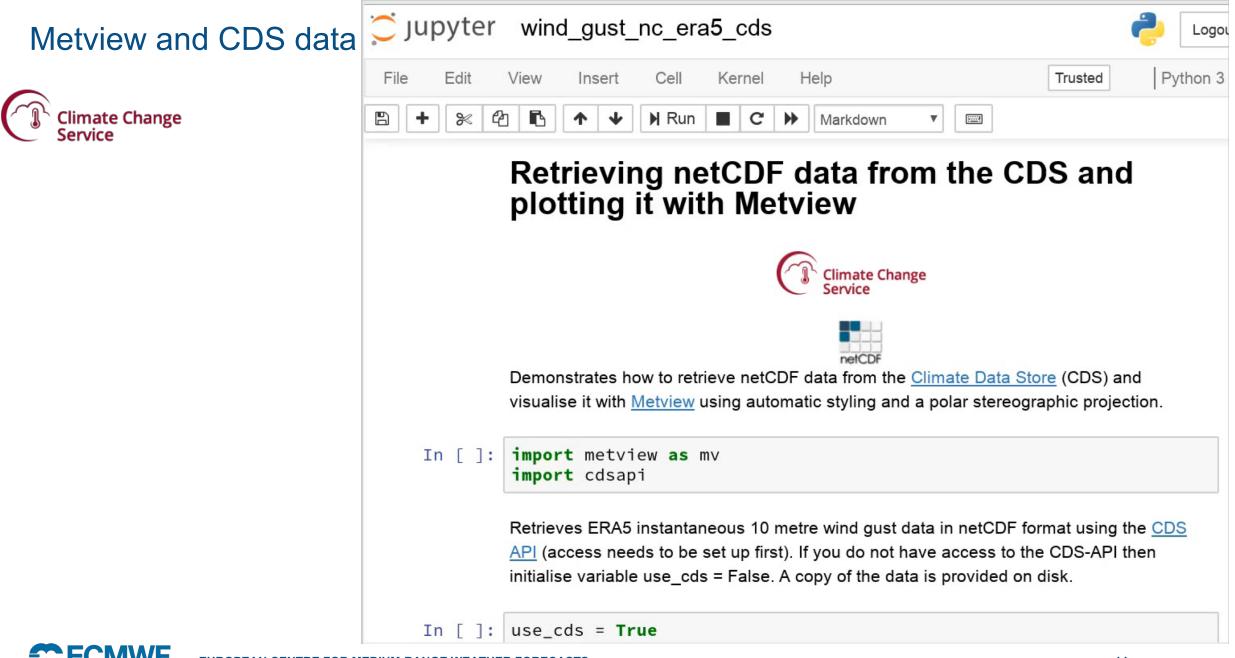

#### © ECMWF – slides at https://confluence.ecmwf.int/metview/Webinars

## How can I use Metview Python right now?

- Documentation on Confluence
  - <u>https://confluence.ecmwf.int/metview/Metview's+Python+Interface</u>
- Docker image on DockerHub
  - <u>https://hub.docker.com/r/ecmwf/jupyter-notebook/</u>
- Available on github and PyPi
  - https://github.com/ecmwf/metview-python
  - pip install metview

€C FCMWF

- Requires the Metview binaries to be installed too

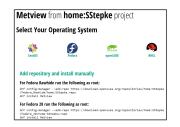

After installation, visit our Jupyter notebook examples at
 <u>https://github.com/ecmwf/notebook-examples</u>

EUROPEAN CENTRE FOR MEDIUM-RANGE WEATHER FORECASTS

### At ECMWF

 $\leftarrow$ 

- Installed on all machines
- Use module load metview-python

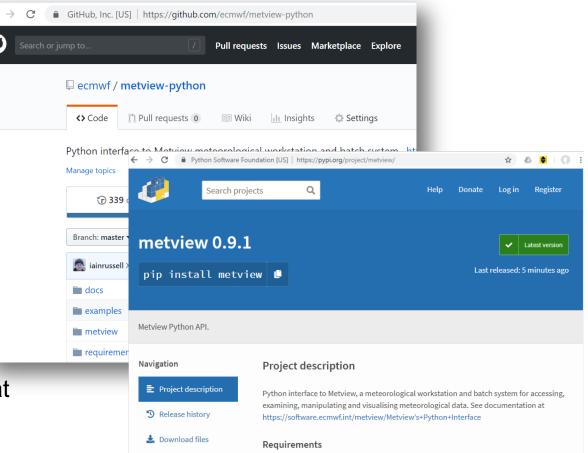